# BACHELOR OF VOCATINAL-(B.VOC)

## INTERIOR DESIGN

# 2022 SCHEME

## 1<sup>ST</sup> Semester Study Scheme

TOTAL CREDIT – 22 TOTAL CONTACT HOURS- 24

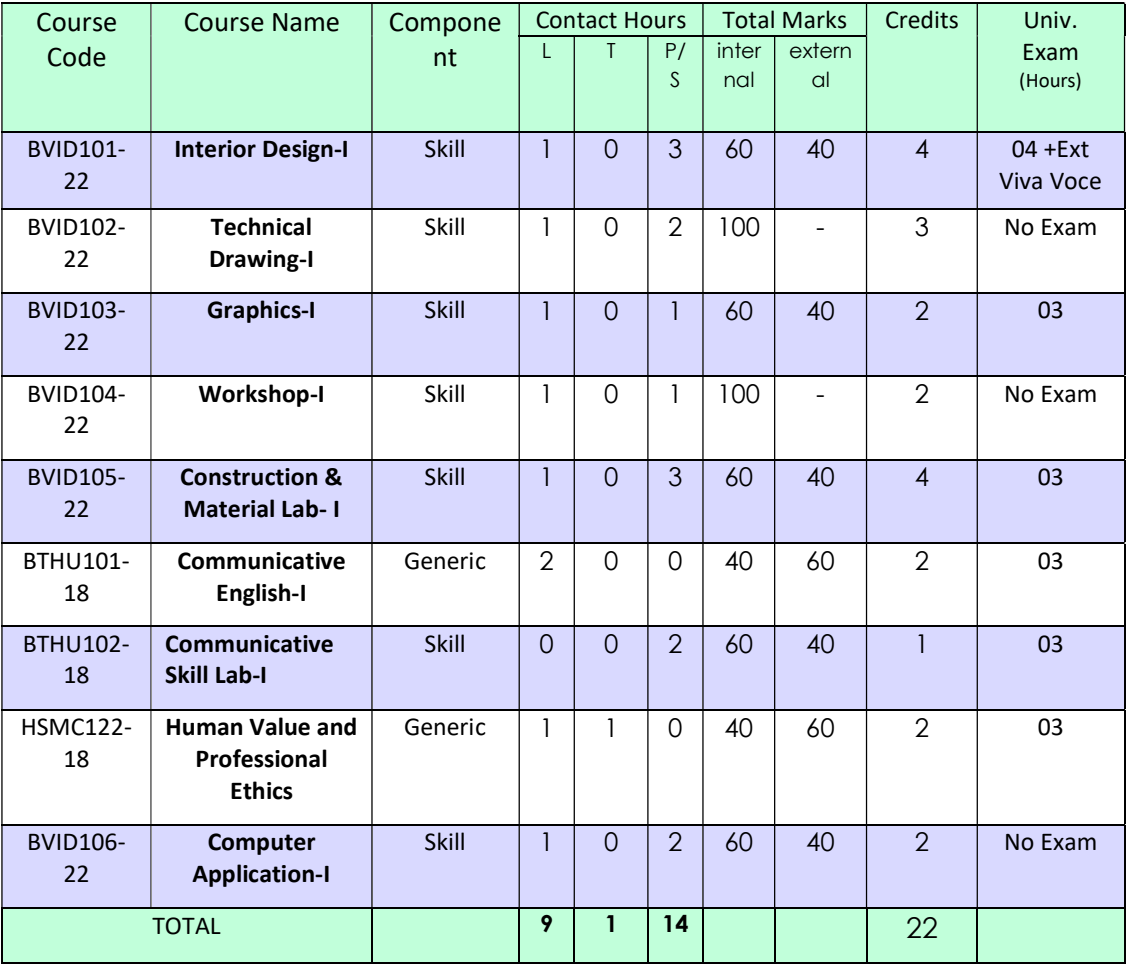

27<sup>th</sup> Dec 2022

IKG PUNJAB TECHNICAL UNIVERSITY

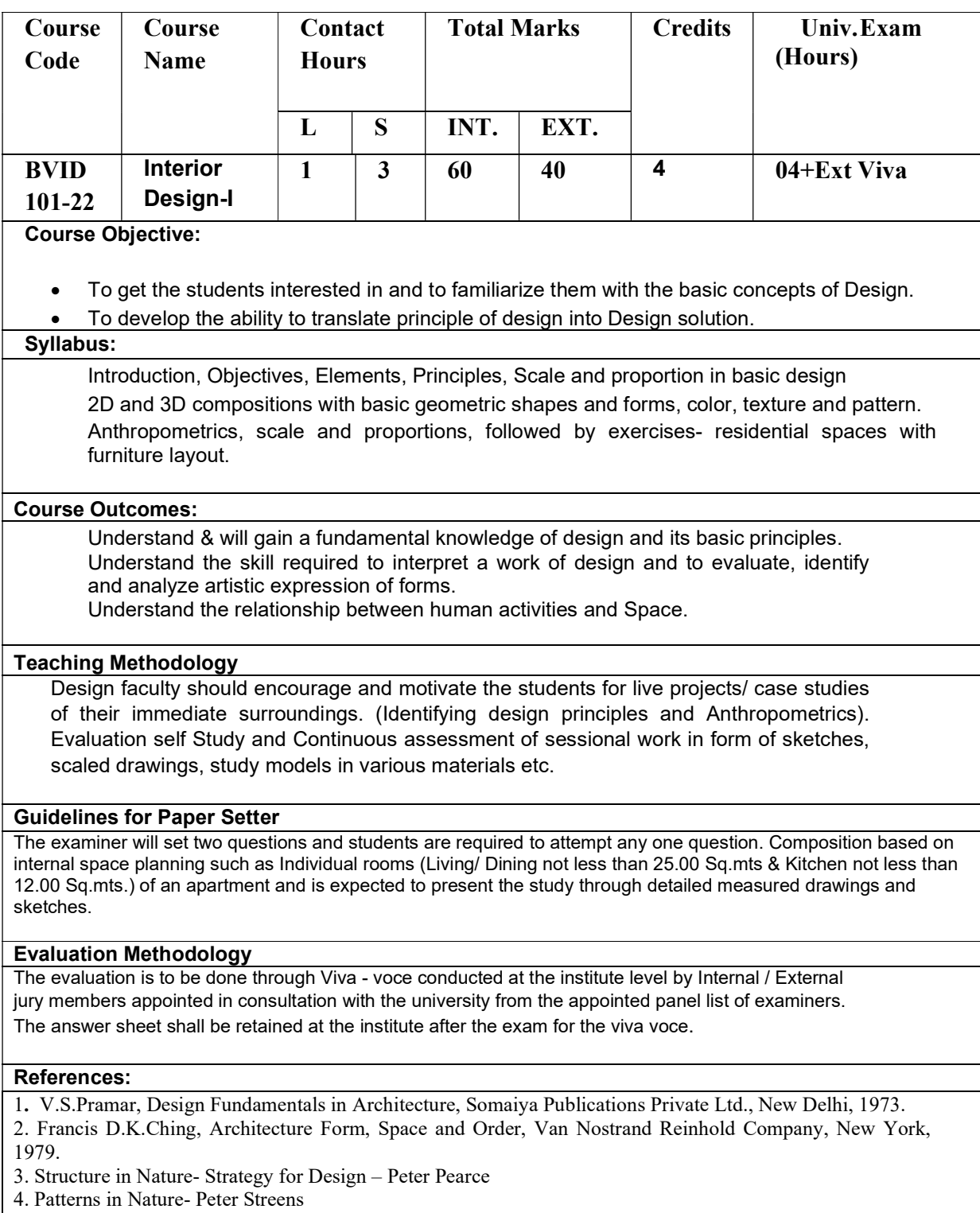

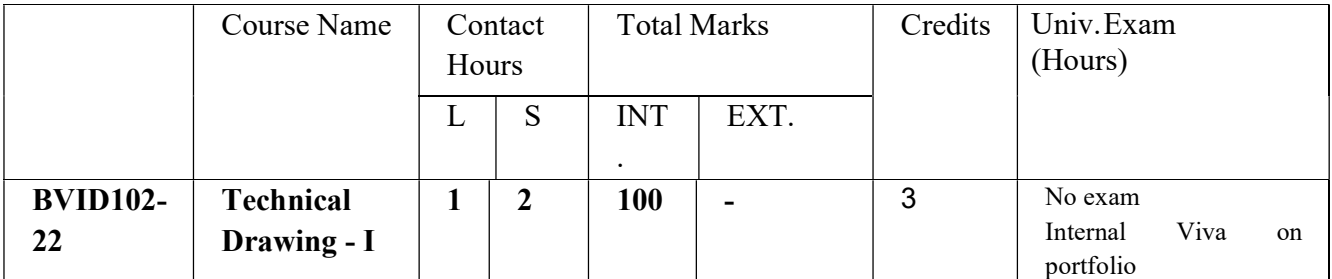

Course Objective: The objective is to make the students familiarize with good drafting and lettering techniques use in making drawings. To gain the basic knowledge for preparing the design drawings by learning about the orthographic projections of simple geometric forms and representation of 3-D & 2-D forms.

#### Syllabus: Part-A

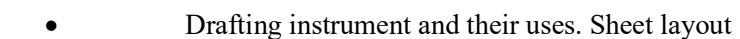

- Drafting Technique  $\&$  its principles
- Line Types of Lines and Dimensioning of line
- Lettering free hand & block lettering
	- Scales Different types of scale and its uses in the Technical Drawing.

#### Part -B

Orthographic Projections - Point, Lines, Plane and Solid in simple positions in the First Quadrant. Section of Solids of simple forms-Cube, Cuboid, Pyramid and Cylinder and cone.

## Part-C

- Introduction to Isometric projection,
- Introduction to Perspective (On Point and Two Point)

#### Course Outcomes:

- Gain the comprehensive understanding of the fundamental techniques of technical drawing and its representation.
- Attain the knowledge to visualize the geometrical forms through plans, elevations and sections.

## Teaching Methodology

Emphasis should be laid on understanding the concepts through 3D demonstrations of geometrical shapes and forms.

#### Guidelines for Paper Setter

No Exam. In the end of the semester internal jury Viva-voce to be conducted (the jury comprises of the subject in charge and the HOD nominee)

References:

- 1. Engineering Drawing N.D. Bhatt
- 2. Engineering Graphics K.R. Mohan
- 3. Engineering Drawing R.K. Dhawan

27rd Dec 2022

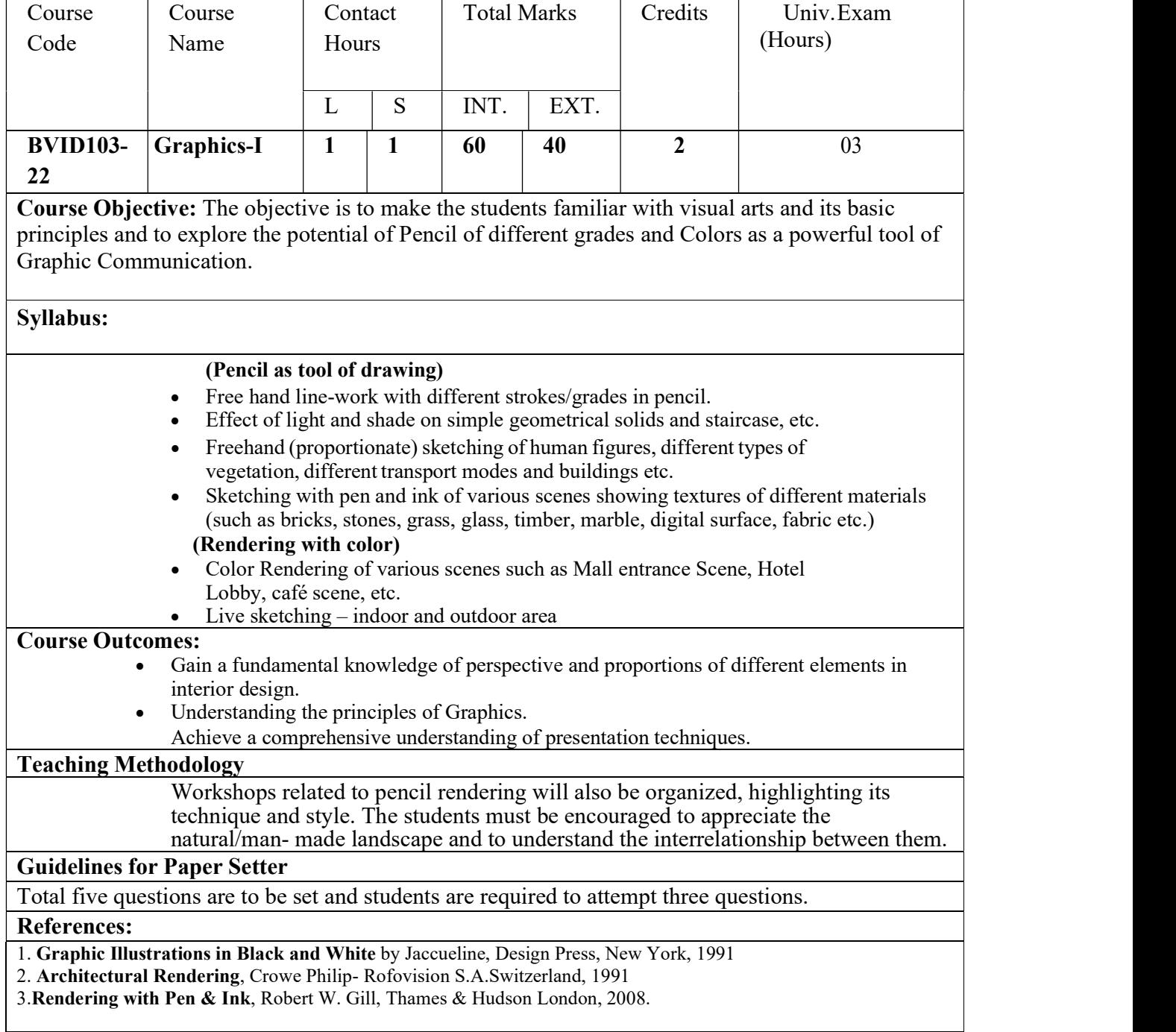

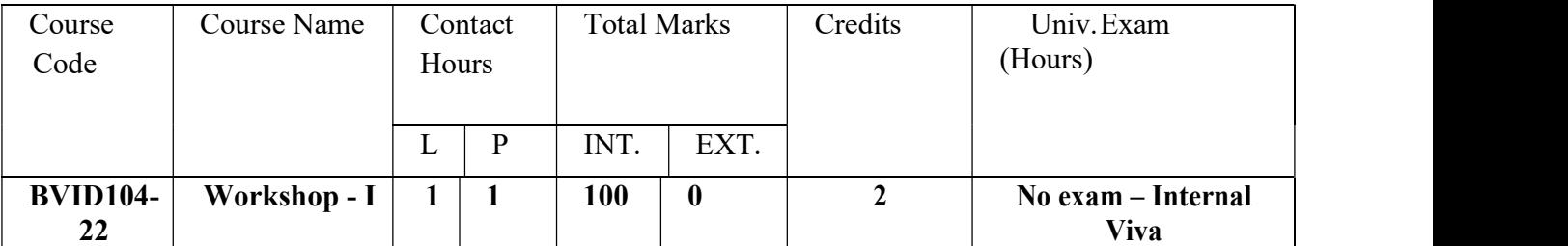

Course Objective: The students will gain basic hands-on experience and fundamental knowledge in carpentry and model making.

#### Syllabus:

- Types of timber, characteristics and sizes.
- Introduction to different tools for carpentry.
- Carpentry –Introducing the techniques of planning, chiseling & different types of timber joints Hotel Lobby, café scene, etc.
- Preparation of wooden base for model making
- Prepare a Working block model and use different furniture with card board/mount board/sun board etc. to complete the same (practice minimum 3 scales and different materials)
- Form Work Use of Clay, Brick and Soap for creating three dimensional forms in space.
- Brick Masonry Small brick masonry construction models for understanding of various bonds, jallies etc.

#### Course Outcomes:

- Gain the basics knowledge of the carpentry tools and its joints.
- Attain skill to work with different materials for making model.

#### Teaching Methodology

The faculty is required to give a complete demonstration of using carpentry tools and making timber joints and cutting techniques of different boards for model making.

#### Guidelines for Paper Setter

In the end of the semester internal jury Viva-voce to be conducted (the jury comprises of the subject in charge and the HOD nominee)

#### References:

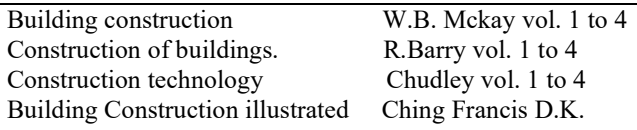

27rd Dec 2022

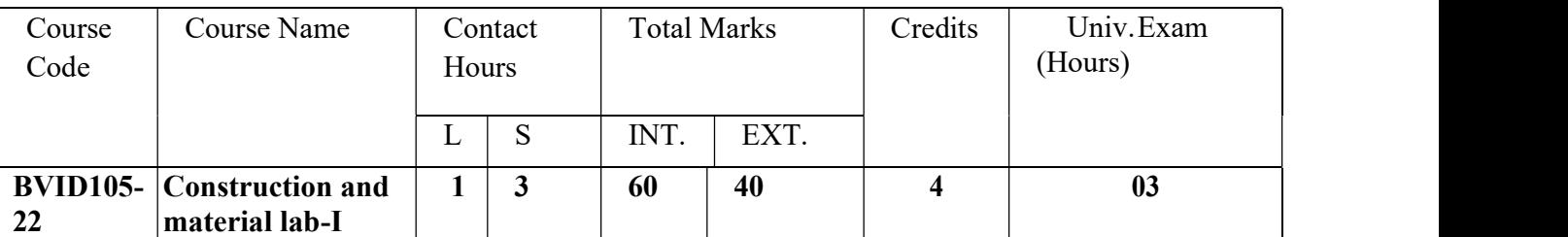

Course Objective: The objective is to introduce the elementary building materials and their applications. To familiarize students with construction details of various components of construction

#### Syllabus:

#### Part-A

#### Introduction to bricks

- Brief introduction to mud, sand, clay, surkhi, aggregates, lime and cement etc.
- Different types of mortar like mud mortar, lime mortar, cement mortar etc.- their properties and uses
- Classification &types, uses, sizes and properties of bricks
	- Introduction to various components of a building (sub-structure to super-
- structure), their structural and functional roles.
- Brick masonry –Plan and elevation of English bond (1 brick Th. wall)
- Brick jalli-design and construction details

#### Part-B

#### Introduction to stones

- Classification & types, uses, sizes and properties of Stone available in India
- Stone dressing, and deterioration and preservation measures.
- Application properties and visual check for different types of stone.
- Properties and uses of artificial stone.
- Stone masonry of various types
- Lintels and skill level details
- Coping and threshold details.
- Arches-Flat, Segmental and Semi-circular

#### Course Outcomes:

- Understand the properties, types, uses and application of various building materials i.e., brick, lime, cement, mortar, sand, stones etc.
- Gain the fundamental knowledge of building Construction especially in brick and stone.

#### Teaching Methodology

The assigned Faculty is advised to undertake 2-3 site visits for better understanding of Brick/Stone bonds, Brick Jalli and conducting market survey for providing practical exposure.

#### Guidelines for Paper Setter

Total eight questions are to be set, 05 question from part-A and 03 question from Part-B & students are required to attempt total four Questions in all, 03 from Part -A and 01 from part B.

#### References:

27rd Dec 2022

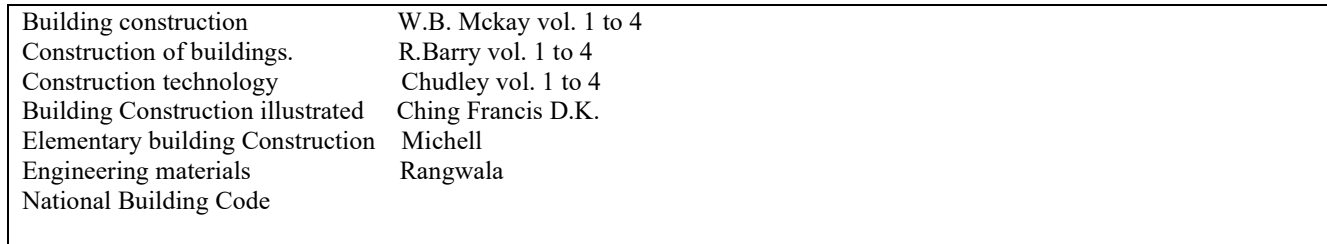

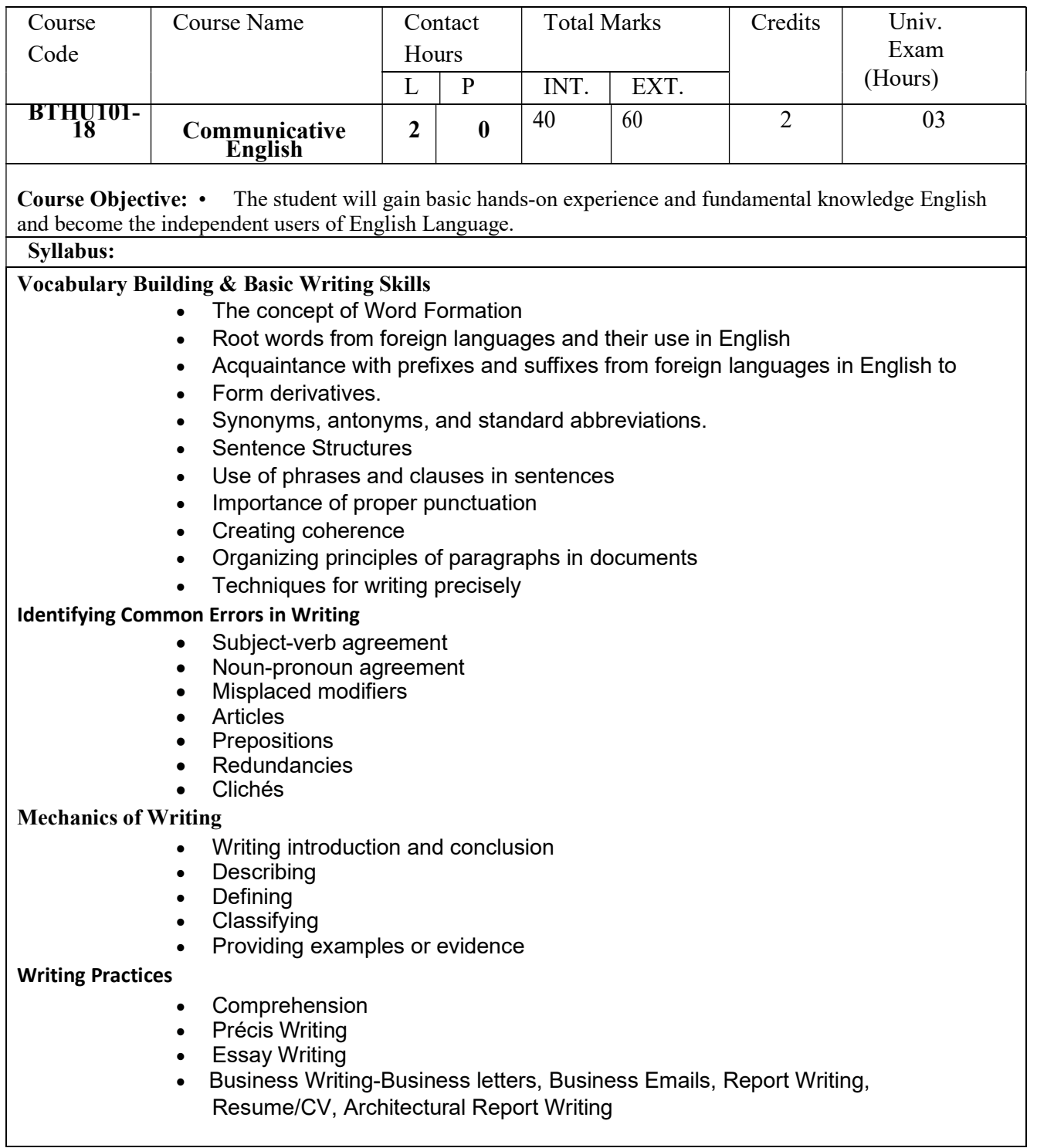

#### Course Outcomes:

- Have proficiency in reading & listening, comprehension, writing and speaking skills.
- Understand spoken and written English language, particularly the language of their chosen technical field.
- Converse fluently.
- Produce clear and coherent texts on their own.

#### Guidelines for Paper Setter

One objective type compulsory question to be set covering the entire syllabus in addition to eight others. The students are requiring attempting total 05 questions

#### References:

Suggested Readings:

- (i) Fundamentals of Technical Communication ,Meenakshi Raman & Sangeeta Sharma,Oxford university Press.
- (ii) Effective business Communication,Asha Kaul, Prentice Hall of India.
- (iii) Communication Skills For Engineers, Sunita Mishra & C. Mualikrishna, Pearson Education.
- (iv) Effective Technical Communication, M. Ashraf Rizvi, McGraw Hill
- (v) Remedial English Grammar. F.T. Wood. Macmillan.2007
- (vi) On Writing Well. William Zinsser. Harper Resource Book. 2001
- (vii)Study Writing. Liz Hamp-Lyons and Ben Heasly. Cambridge University Press. 2006
- (Viii)Communication Skills. Sanjay Kumar and PushpLata. Oxford University Press. 2011.

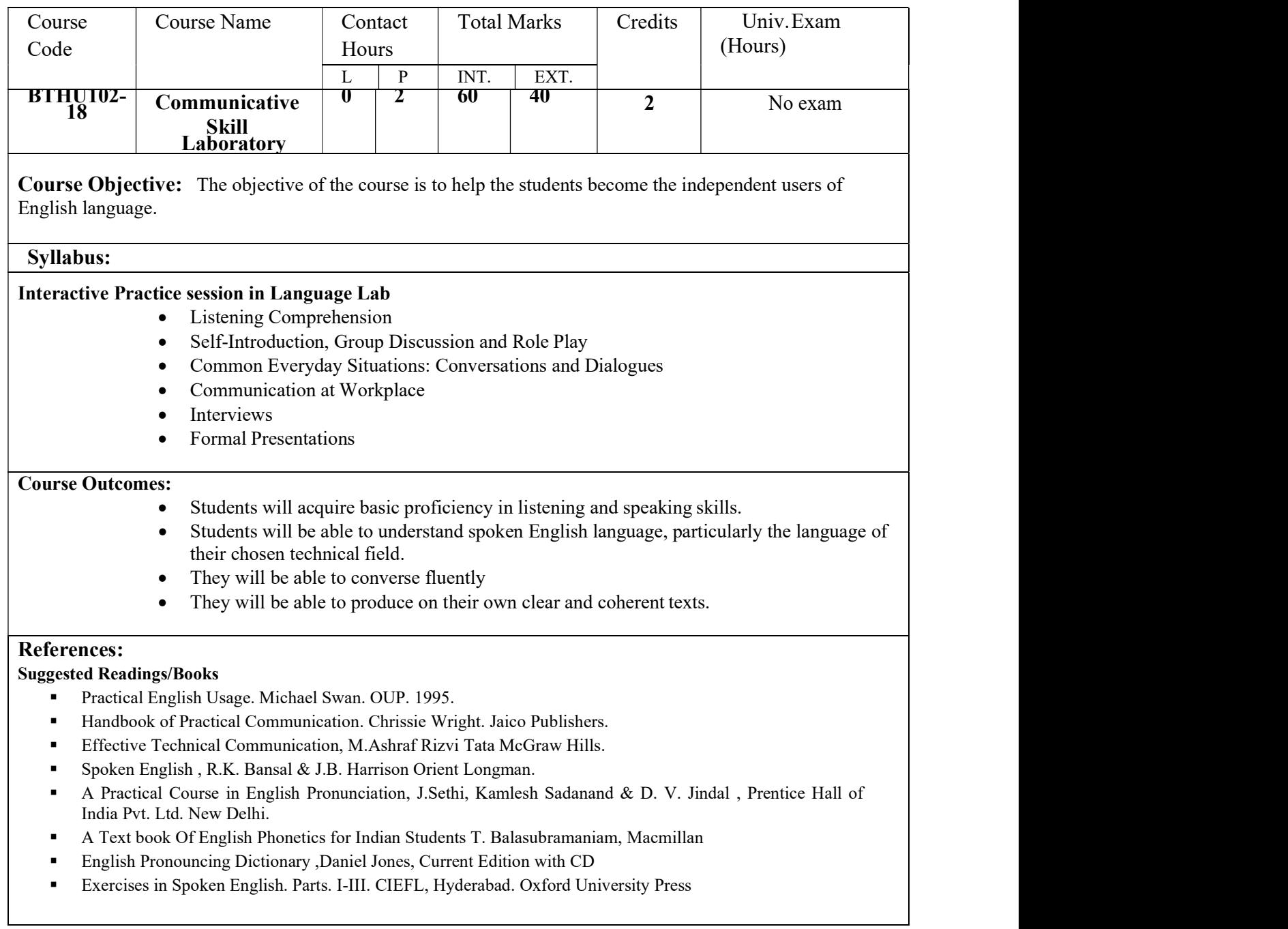

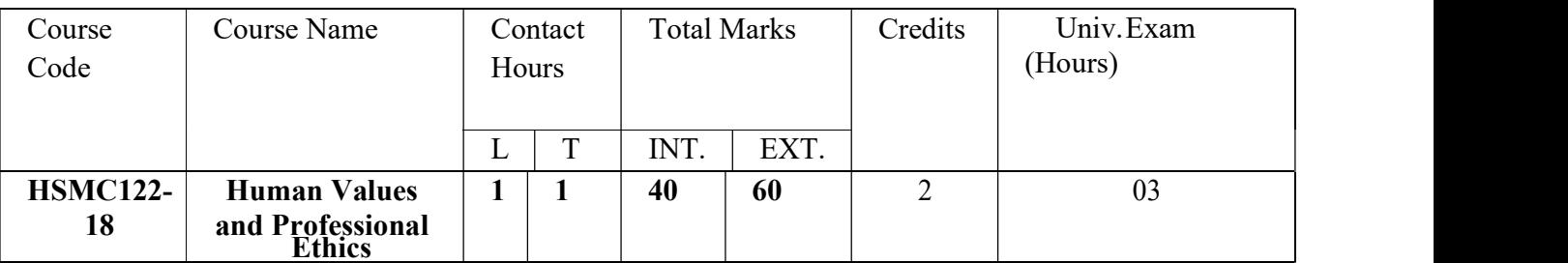

Course Objective: The objective is to make the students familiar with visual arts and its basic principles and to explore the potential of Pencil of different grades and Colored pencils as a powerful tool of Graphic Communication.

#### Syllabus:

#### Course introduction-Need, Basic guidelines, Content for value education

- Self exploration- What is it?- Its content and process: Natural Acceptance and Experiential validation as the process for self exploration.
- Continuous happiness and prosperity- a look at basic human aspirations
- Right understanding, relationship and physical facility- the basic requirements for fulfillment of aspirations of every human being with their priority.
- Understanding happiness and prosperity correctly.
- Method to fulfill the above human aspirations: understanding and living in harmony at various levels.

#### Understanding Harmony in the Human Being - Harmony in Myself!

- Understanding human being as a co-existence of the sentient 'I' and the material 'Body'
- Understanding the needs of Self('I') and 'Body' happiness and physical facility
- Understanding the Body as an instrument of 'I' (I being the doer, seer and enjoyer)
- Understanding the characteristics and activities of '1' and harmony in '1'
- Understanding the harmony of I with the Body: Sanyain and Health; correct appraisal of Physical needs, meaning of Prosperity in detail
- Programs to ensure sanyarn and Health.
- Include practice sessions to discuss the role others have played in making material goods available to me. Identifying from one's own life. Differentiate between prosperity and accumulation. Discuss program for ensuring health vs. dealing with d'sease.

Include practice sessions to discuss natural acceptance in human being as the acceptance for living with responsibility (living in relationship, harmony and co- existence) rather than as arbitrariness in choice based on liking-disliking.

Understanding Harmony in the Family and Society- Harmony in Human-Human Relationship

- Understanding values in human-human relationship; meaning of Justice (nine universal values in relationships) and program for its fulfillment to ensure mutual happiness; Trust and Respect as the foundational values of relationship.
- Understanding the meaning of Trust: Difference between intention and competence
- Understanding the meaning of Respect, Difference between respect and differentiation; the other salient values in relationship.

27rd Dec 2022

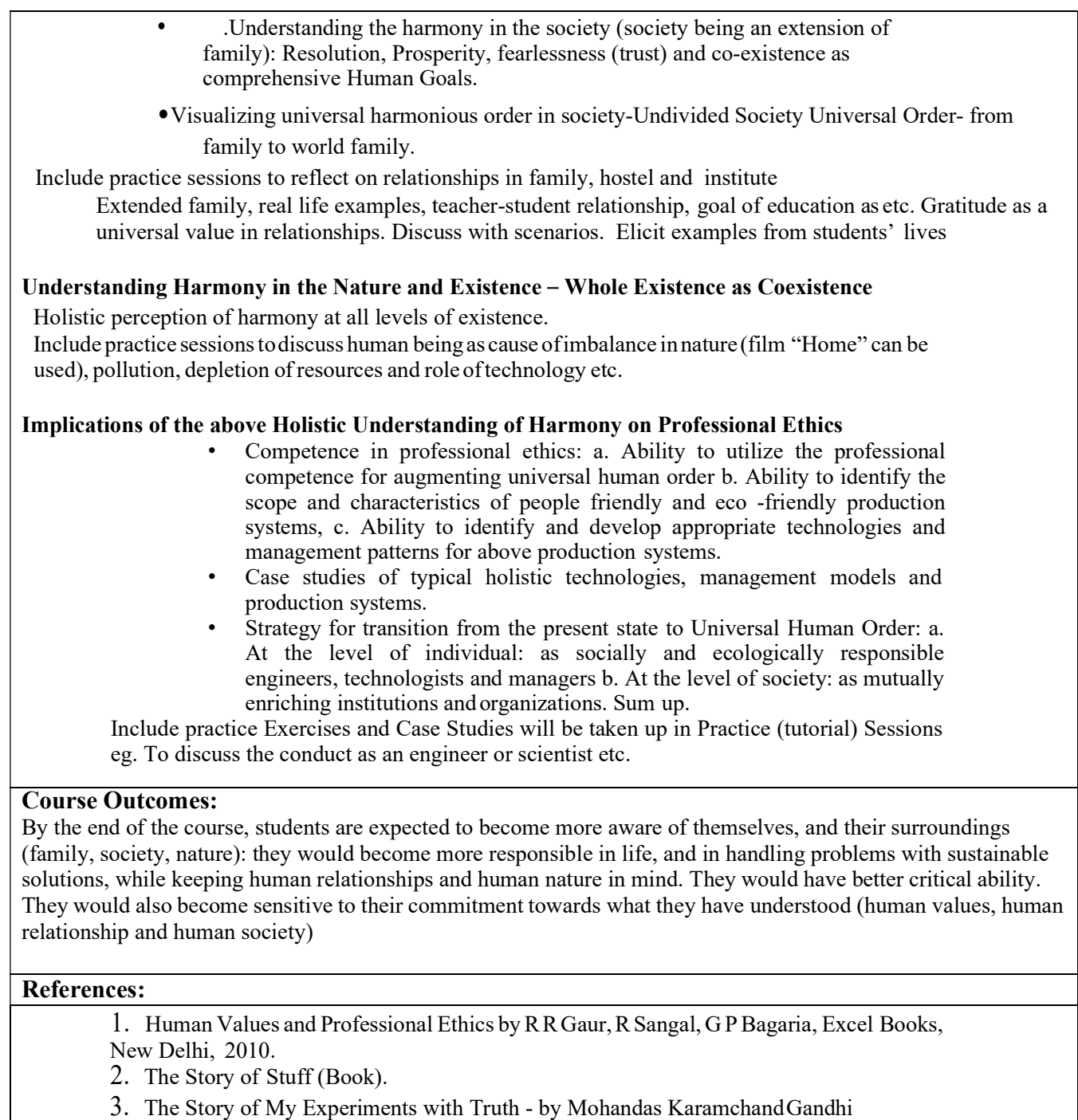

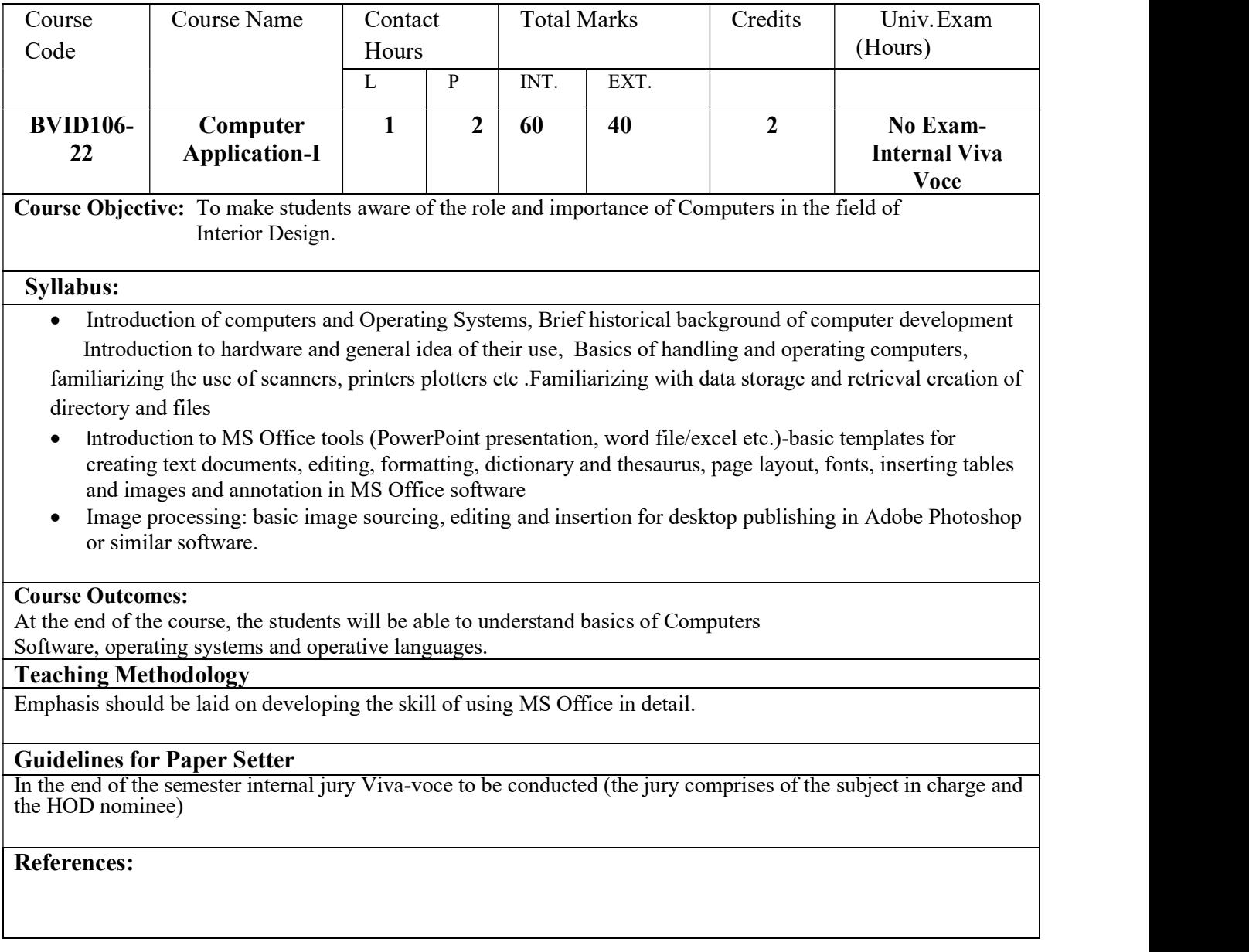

# **BACHELOR OF VOCATINAL-(B.VOC) INTERIOR DESIGN**

# **2022 SCHEME**

#### **2 nd Semester Study Scheme**

# TOTAL CREDIT – 18 TOTAL CONTACT HOURS- 22

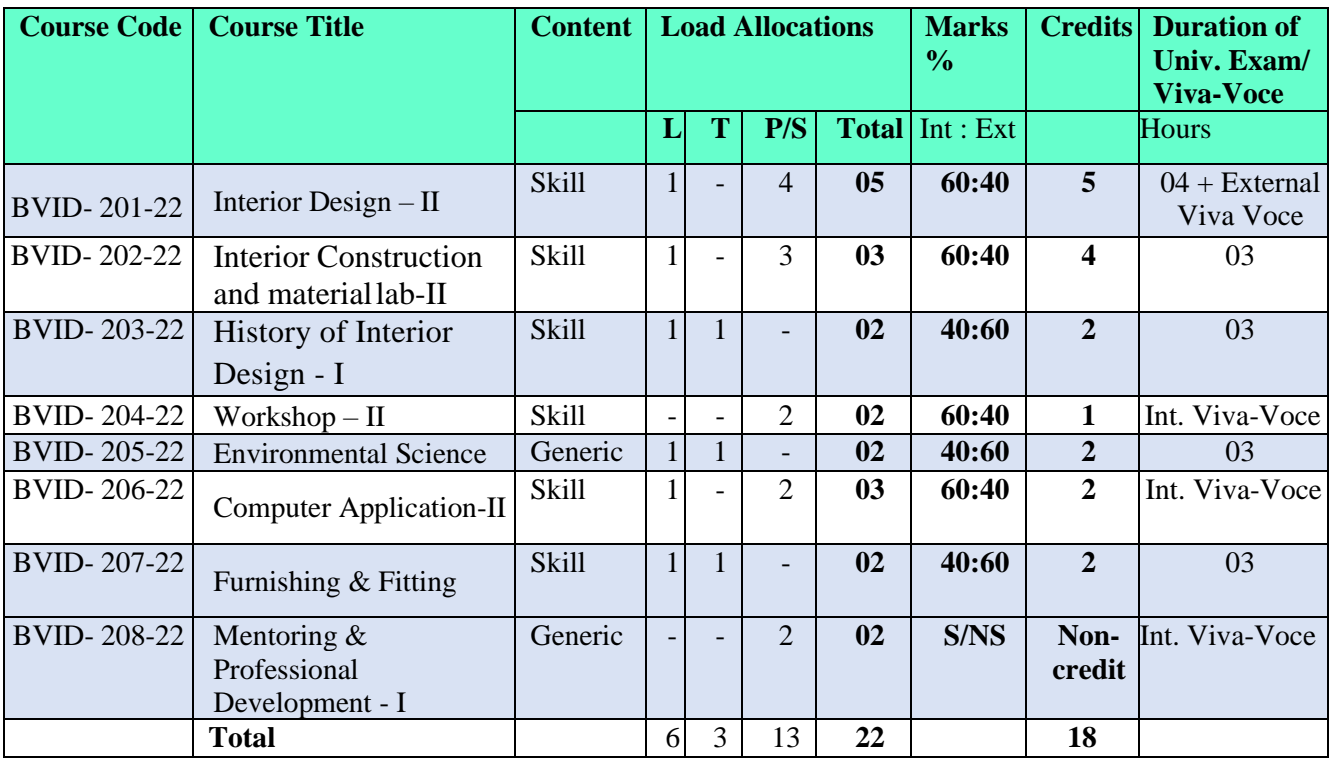

## **Subject Code:** BVID- 201-22 **Subject Name:** Interior Design – II

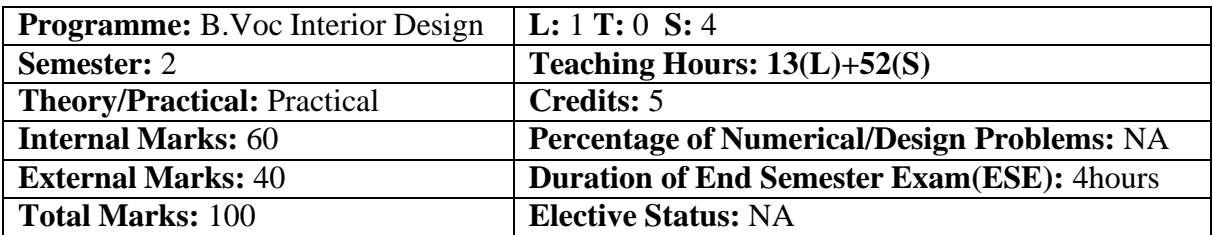

**Prerequisites:** Basics of Interior Design theory

Additional Material Allowed in ESE: NA (Viva will be based on the design submission) **The end semester examination answer/drawing sheets shall be retained at the examination center for external Viva-voce Examination.**

## **On Completion of the course, the student will have the ability to:**

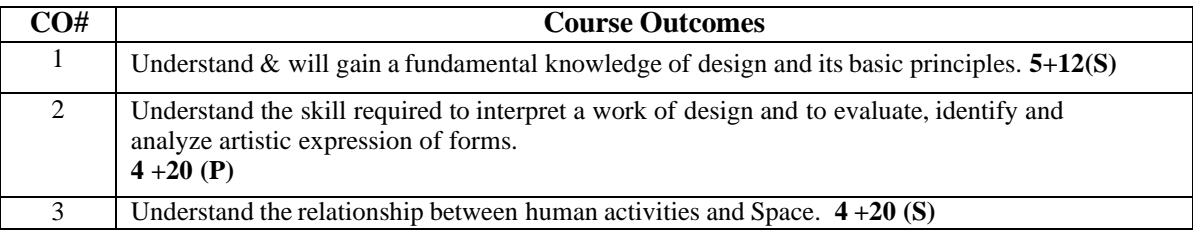

## **Detailed Contents:**

- Plan and explore the interior design solution with thrust on thematic interior planning, levels, circulation, color scheme,natural and artificial light, display, exposure and implementation of latest technology in interiors
- Studio apartment for artist/architect/model maker/interior designer/sculptor
- Farm house/ Villa design

#### **References:**

**1** V.S.Pramar, Design Fundamentals in Architecture, Somaiya Publications Private Ltd., New Delhi, 1973.

2. Francis D.K.Ching, Architecture Form, Space and Order, Van Nostrand Reinhold Company, New York, 1979.3Structure in Nature- Strategy for Design – Peter Pearce

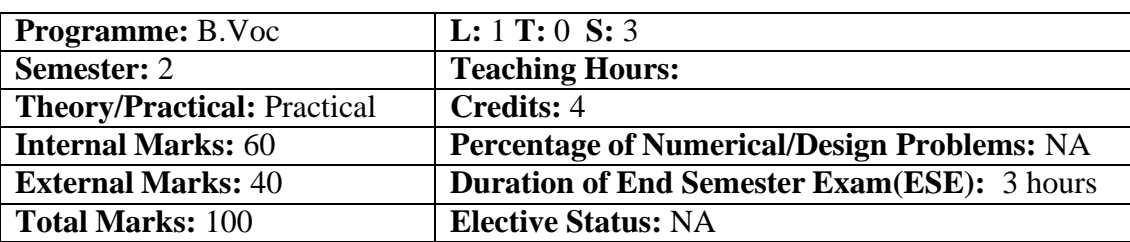

#### **Subject Code:** BVID- 202-22 **Subject Name:** Interior Construction and material lab-II

**Prerequisites:** Basics of Building Construction and materials

# **Additional Material Allowed in ESE:** NIL

#### **On Completion of the course, the student will have the ability to:**

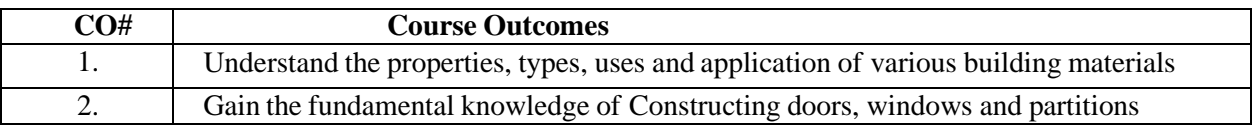

#### **Detailed Contents:**

## **Timber -Doors, Windows & Partitions**

- Timber: Sources, its classification, characteristics, defects, Preservation, treatment measures and Uses ofTimber in building construction.
- Industrial timber products and their applications- plywood, particleboard, laminated board, block board and battenboard etc.
- Design and construction details of different type of timber Doors and windows (considering its Joints and Joinerydetails)
- Design and construction details of different type of timber partitions ( fixed, sliding and sliding and folding)

# **Waterproofing and Surface finishes**

- Water proofing materials (liquid, semi liquid and solid) Composition, Properties, Applications.
- Surface finishes: White wash, Distemper, Paints and Varnishes- Types, Applications, Suitability, Advantagesand Disadvantages.

# **Vertical Transportation**

• Staircase, Lifts, Escalators, Ramps and Vertical conveyors

#### **References:**

Building construction W.B. Mckay vol. 1 to 4 Construction of buildings. R.Barry vol. 1 to 4 Construction technology Chudley vol. 1 to 4 Building Construction illustrated Ching Francis D.K.Elementary building Construction Michell Engineering materials Rangwala National Building Code

## **Subject Code:** BVID- 203 **Subject Name:** History of Interior Design - I

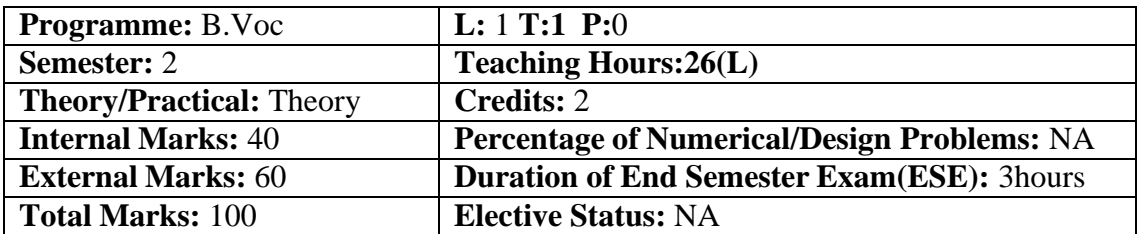

## **Prerequisites:** Basics of History **Additional Material Allowed in ESE:** NIL **On Completion of the course, the student will have the ability to:**

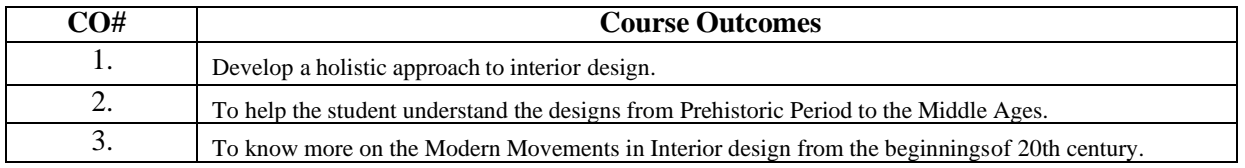

## **Detailed Contents:**

- Introduction to History and its significance in Interior Design.
- Ancient Egyptian interior elements and its characteristics and materials.
- Greek characteristics, influence, its importance and types.
- Roman interior elements, Romanesque furniture, Gothic style of early medieval period.
- Renaissance period Baroque characteristics and types of furniture, interior details and neoclassical, characteristics.
- Interior design development in England Classification of English furniture indoor, early street, early Georgian,age of Greek designers, Victorian style, the arts and craft movement and designs.

#### **References:**

Fletcher, Banister., "A History of Architecture", University of London, The Antholone Press, 1986. Fergusson, James., Willey, John, "A History of Architecture", Low Price Publication, 2012.

**Note:** The assigned Faculty is required to emphasis on understanding the influences of history in interiors with proper illustrations and provide updated references/E-resources related to the content of the subject.

## **Subject Code:** BVID- 204-22 **Subject Name:** Workshop – II

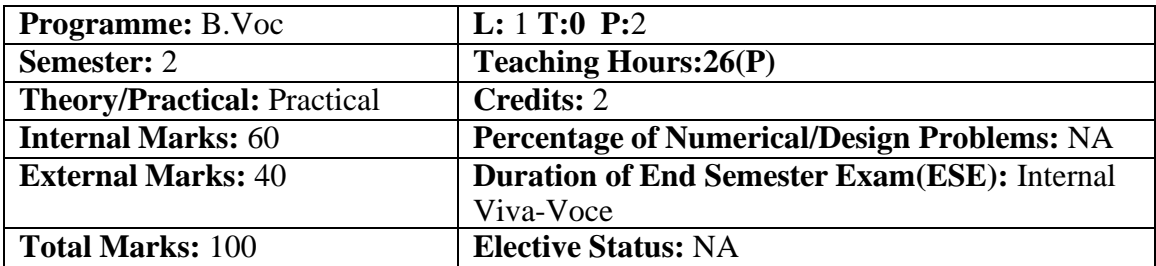

Prerequisites: Knowledge of different materials and tools to be used in model making

## **Additional Material Allowed in ESE:** NIL

#### **On Completion of the course, the student will have the ability to:**

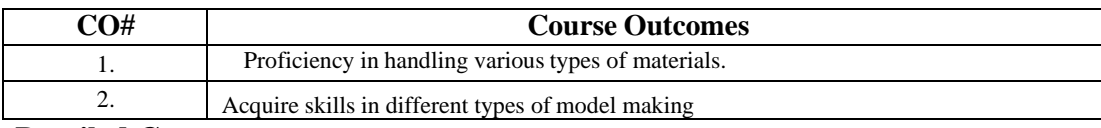

#### **Detailed Contents:**

- Working Product Design/ Sculptures with concept derivation using scrap, cloth, wire, paper, boards, Patrof Paris, Wood,
- Preparation of wooden base for model making
- Prepare detail working model of the design project introduced in the semester detailing furniture, interior elements, landscaping elements etc. with card board/mount board/sun board etc.

# **References:**

## **Subject Code:** BVID- 205-22 **Subject Name:** Environmental Science

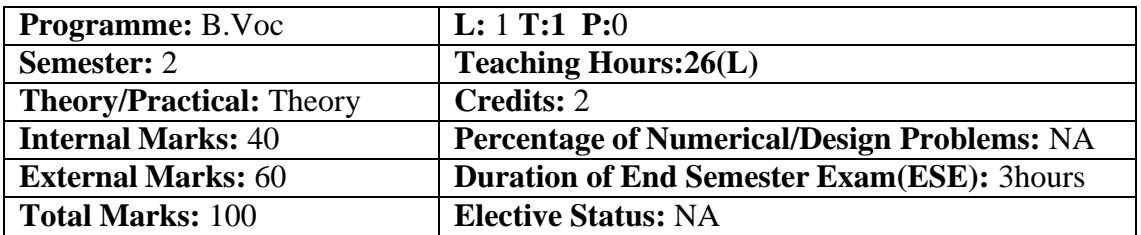

**Prerequisites:** General awareness

#### **Additional Material Allowed in ESE:** NIL **On Completion of the course, the student will have the ability to:**

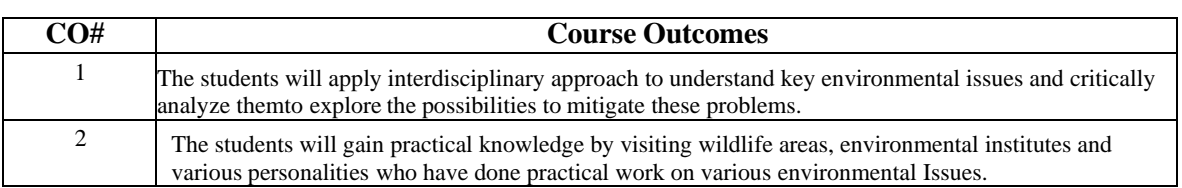

#### **Detailed Contents: Introduction**

- Introduction of Environment and related area (ecosystem, biodiversity, resources) Importance, Classificationand Characteristics.
- Definition, scope, importance of various terminology (Environment, Ecosystem, Energy flow in ecosystem,ecological pyramids, ecological succession etc.)
- Understanding of major Ecosystem, Forest, Grassland, Deseret, Aquatic, Hill Area. Understanding ofBiodiversity (importance, issues & types of biodiversity )
- Resources Forest, Water, Mineral, Energy, Land (Role & Importance of each resources as well asassociated problems)

# **Environmental Pollution & Social Issues**

• Types, Causes, Effects & Control of Air, Water, Soil & Noise Pollution Nuclear hazards and accidents & Health risks Global Climate Change: Global warming, Ozone depletion, Acid rain, Melting of Glaciers & Ice caps, Rising sea levels Environmental disasters: Earthquakes, Floods, Cyclones, Landslides

# **Biodiversity & its conservation**

• Types of Biodiversity: Species, Genetic & Ecosystem India as a mega biodiversity nation, Biodiversity hot spots and bio geographic regions of India Examples of Endangered & Endemic species of India,Red data book

# **Field Work**

• Visit to a National Park, Biosphere Reserve, Wildlife Sanctuary Documentation & preparation of a Biodiversity (flora & fauna) register of campus/river/forest Visit to a local polluted site: Urban/Rural/Industrial/Agricultural Identification & Photography of resident or migratory birds, insects(butterflies) Public hearing on environmental issues in a village

# **References:**

1. Bharucha, E. Text Book for Environmental Studies. University Grants Commission, New Delhi. 2. Agarwal, K.C. 2001 Environmental Biology, Nidi Publ. Ltd. Bikaner.

3. Bharucha Erach, The Biodiversity of India, Mapin Publishing Pvt. Ltd., Ahmedabad – 380 013, India, Email:mapin@icenet.net (R)

4. Brunner R.C., 1989, Hazardous Waste Incineration, McGraw Hill Inc. 480p

5. Clark R.S., Marine Pollution, Clanderson Press Oxford (TB)

6. Cunningham, W.P. Cooper, T.H. Gorhani, E & Hepworth, M.T. 2001, Environmental Encyclopedia, Jaico Publ. House, Mumabai, 1196p

## **Subject Code:** BVID- 206-22 **Subject Name:** Computer Application-II

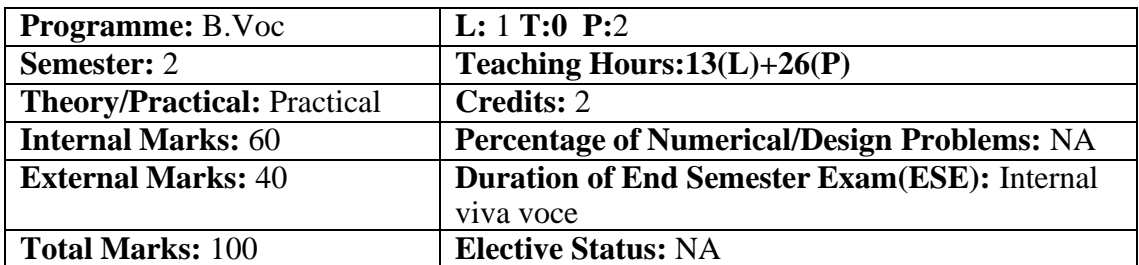

**Prerequisites:** Knowledge of MS-Office and role of softwares in interior designing

# **Additional Material Allowed in ESE:** NIL

## **On Completion of the course, the student will have the ability to:**

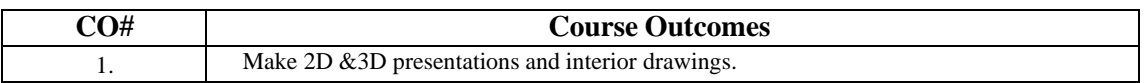

## **Detailed Contents:**

- Introduction to Auto Cad, Basic commands like copy, paste, stretch, offset, move fillet, extend, trim andother 2D commands. Basic Text writing and dimensioning of the Plans
- Understanding of unit settings, scale, limits, line type, line weight, layers, colors, and print commands.
- Simple exercises of drawing/editing objects, text, dimensioning, making and inserting blocks and interiorplans.
- Introduction to Google sketch-up and all the commands and developing the view of any project done in interior design subject.

# **References:**

1. AutoCAD 2023 Instructor, Shawna Lockart 2023

2. AutoCAD 2024 for the Interior Designer, AutoCAD for Mac and PC, By [Dean Muccio](https://www.sdcpublications.com/Authors/Dean-Muccio/24/)

## **Subject Code:** BVID- 207-22 **Subject Name:** Furnishing & Fitting

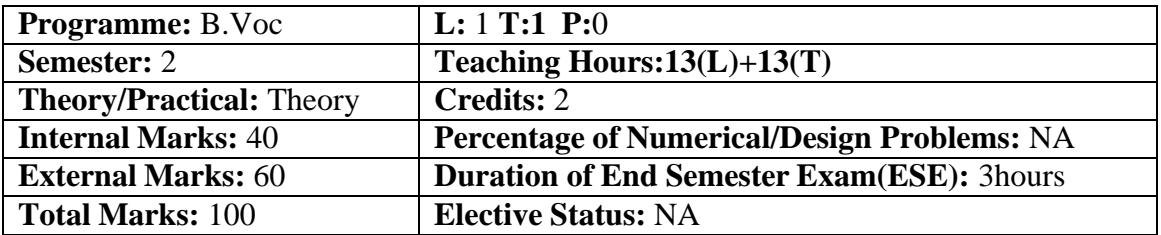

**Prerequisites:** Meaning of furnishing and process of conducting market surveys

# **Additional Material Allowed in ESE:** NIL

## **On Completion of the course, the student will have the ability to:**

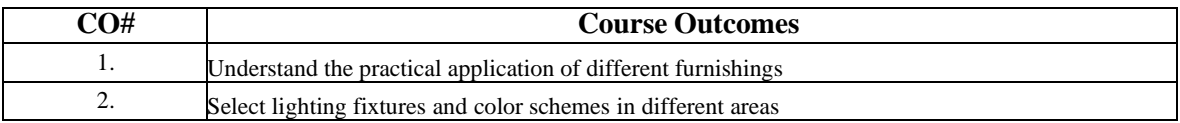

#### **Detailed Contents:**

- **Soft furnishings** Meaning and importance, Types of furnishings- carpets, rugs, cushion cover, slip cover.Window treatments- curtains, draperies, blinds and shades.
- **Accessories** meaning, definition, need, types of accessories- functional, decorative, both functional anddecorative.
- **Interior Lighting & its effects**: Concept, significance and Effect of color in the interiors and exteriors.Application of color harmonies and psychology in the interiors and exteriors.

Importance of lighting, Sources – Natural and Artificial lighting, Types – based on material, reflection, architectural elements and uses. Economy in lighting, Psychological aspects of light, Glare - its types, causes and prevention.

Lighting accessories – Selection of lamps and lighting fixtures, lighting for various areas and specific activities, modern features in lighting design. Principles of lighting.

Study and Survey of rates, estimates and varieties of:Wood Finishes LaminatesPaints Accessories and hardware

Furnishings and Floor coverings (Soft) by visiting exclusive showrooms.

#### **References:**

- 1. Anne Marie Soto, "Quick and Easy Sewing for the Home Table Toppers", Rodale Press Inc., 1995. Diane Patrice, Tap Scott, "Curtains, Draperies and Shades", Lane, Menlo Park, California, 2000.
- 2. Katrin Cargill, "Cushions", Ryland Peters and Small, 1996.
- 3. Mary Neal, "Custom Draperies in Interior Design", Elsevier Science Ltd., 1982.
- 4. Sydney A Sykes, "Decorating English Country Styles", Webb and Bower, 1990

## **Subject Code:** BVID- 208-22 **Subject Name:** Mentoring & Professional Development - I

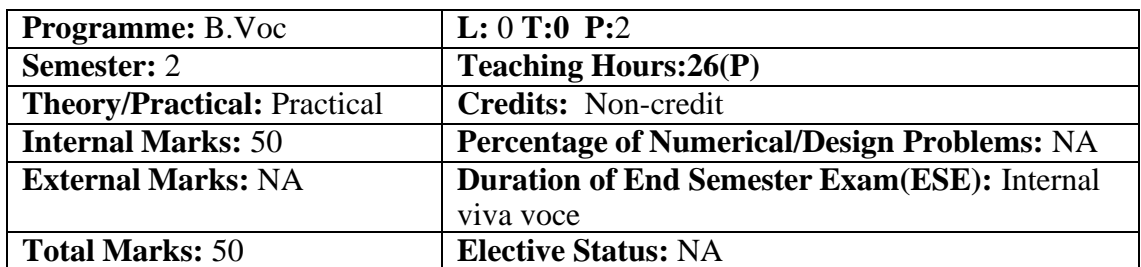

# **Prerequisites: Not Applicable**

# **Additional Material Allowed in ESE:** NIL

# **The objective of mentoring will be development of:**

- Overall Personality
- Aptitude (Technical and General)
- General Awareness (Current Affairs and GK)
- Communication Skills
- Presentation Skills

The course shall be split in two sections i.e. outdoor activities and class activities. For achieving the above, suggestive list of activities to be conducted are:

# **Part – A**

# **(Class Activities)**

- 1. Expert and video lectures
- 2. Aptitude Test
- 3. Group Discussion
- 4. Quiz (General/Technical)
- 5. Presentations by the students
- 6. Team building Exercises

# **Part – B (Outdoor Activities)**

- 1. Sports/NSS/NCC
- 2. Society Activities of various students chapter i.e. ISTE, SCIE, SAE, CSI, Cultural Club, etc.

#### **Note:**

- Evaluation shall be based on rubrics for Part A  $\&$  B
- Mentors/Faculty incharges shall maintain proper record student wise of each activity conducted and the same shall be submitted to the department.